## Sådan ser I om jeres forening/organisation allerede oprettet i Conventus?

- Gå til **www.conventus.dk/aabenraa** (fritidsportalen)
- Skriv foreningens/organisationens navn søg
- Kan navnet ikke fremsøges er I ikke oprettet og skal derfor oprettes

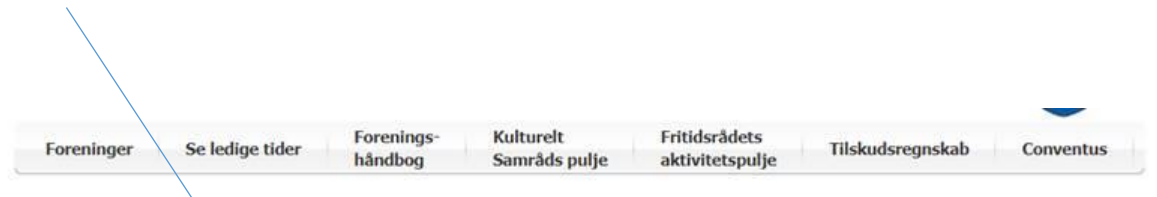

## Fritidsportalen - Aktiv i Aabenraa

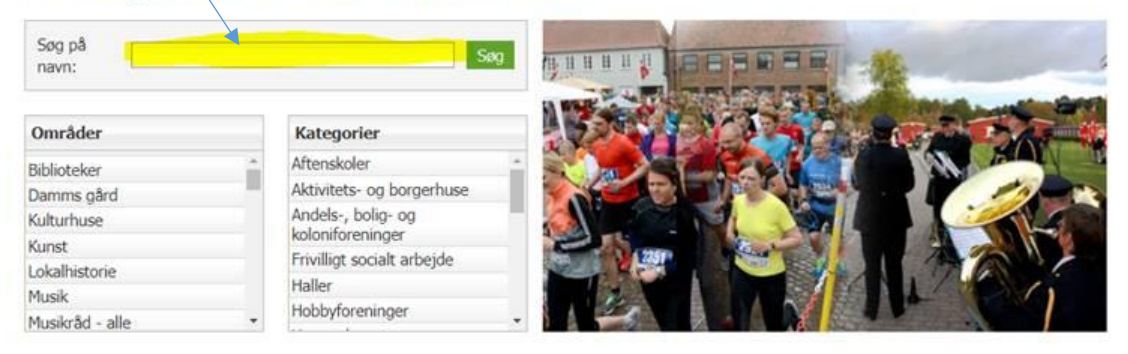